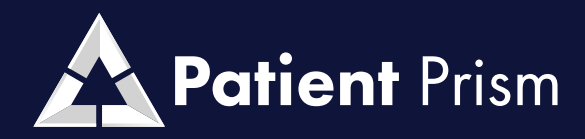

#### MASTERING REPORTS

# **SYSTEM TRAINING GUIDE**

Patient Prism showcases the intricacies of clear reporting and efficient customizable filters.

## PRE-RECORDED TRAINING SESSION

In this comprehensive tutorial, you'll gain invaluable insights into harnessing the capabilities of this cutting-edge platform and learn how to effectively integrate it into your workflow.

#### **[CLICK HERE TO WATCH](https://drive.google.com/file/d/1L7e07XDbhbWQq89cQOgtsUIrxst466h_/view?usp=sharing)**

Take the First Step Towards Turning More Callers into Patients Today!

**[CLICK HERE TO LOGIN](https://next-web.patientprism.com/)** 

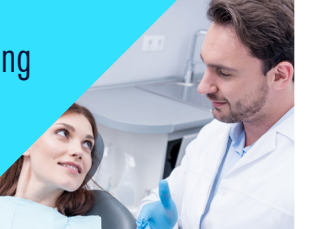

## MASTERING REPORTS

**[GUIDE](https://support.patientprism.com/hc/en-us/articles/7446641101588-The-Dashboard)** Dashboard **[GUIDE](https://support.patientprism.com/hc/en-us/articles/360044239312-Agent-Report)** Agent **[GUIDE](https://support.patientprism.com/hc/en-us/articles/360044686771-Performance-Report)** Performance **[GUIDE](https://support.patientprism.com/hc/en-us/articles/360044686811-Follow-Up-Report)** Follow Up **[GUIDE](https://support.patientprism.com/hc/en-us/articles/13835104162452-What-are-filters-and-what-do-they-do)** Filters **[GUIDE](https://support.patientprism.com/hc/en-us/articles/13835748339348-Creating-Editing-and-Saving-Filters)** Creating, Editing and Saving Filters **[HOME](https://support.patientprism.com/hc/en-us) [FAQ](https://support.patientprism.com/hc/en-us/categories/360002327891-FAQs)** Help Center